# **DATA TYPES AND EXPRESSIONS**

#### **INTRODUCTION**

**Pallab Dasgupta Professor, Dept. of Computer Sc & Engg**

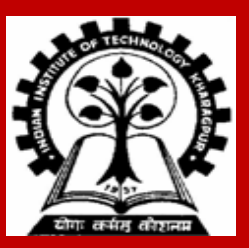

**INDIAN INSTITUTE OF TECHNOLOGY KHARAGPUR <sup>1</sup>**

# **Data Types in C**

**int :: integer quantity**

 **Typically occupies 4 bytes (32 bits) in memory.**

**char :: single character**

 **Typically occupies 1 byte (8 bits) in memory.**

**float :: floating-point number (a number with a decimal point) Typically occupies 4 bytes (32 bits) in memory.**

**double :: double-precision floating-point number**

#### **Contd.**

**Some of the basic data types can be augmented by using certain data type qualifiers:**

- **short**
- **long**
- **signed**
- **unsigned**

**Typical examples:**

- **short int**
- **long int**
- **unsigned int**

## **Some Examples of Data Types**

**int**

 **0, 25, -156, 12345, 99820**

**char**

**1a', 'A', '\*', '/', '' float**

> **23.54, 0.00345, 25.0 2.5E12, 1.234e-5**

#### **E or e means "10 to the power of"**

#### **Constants**

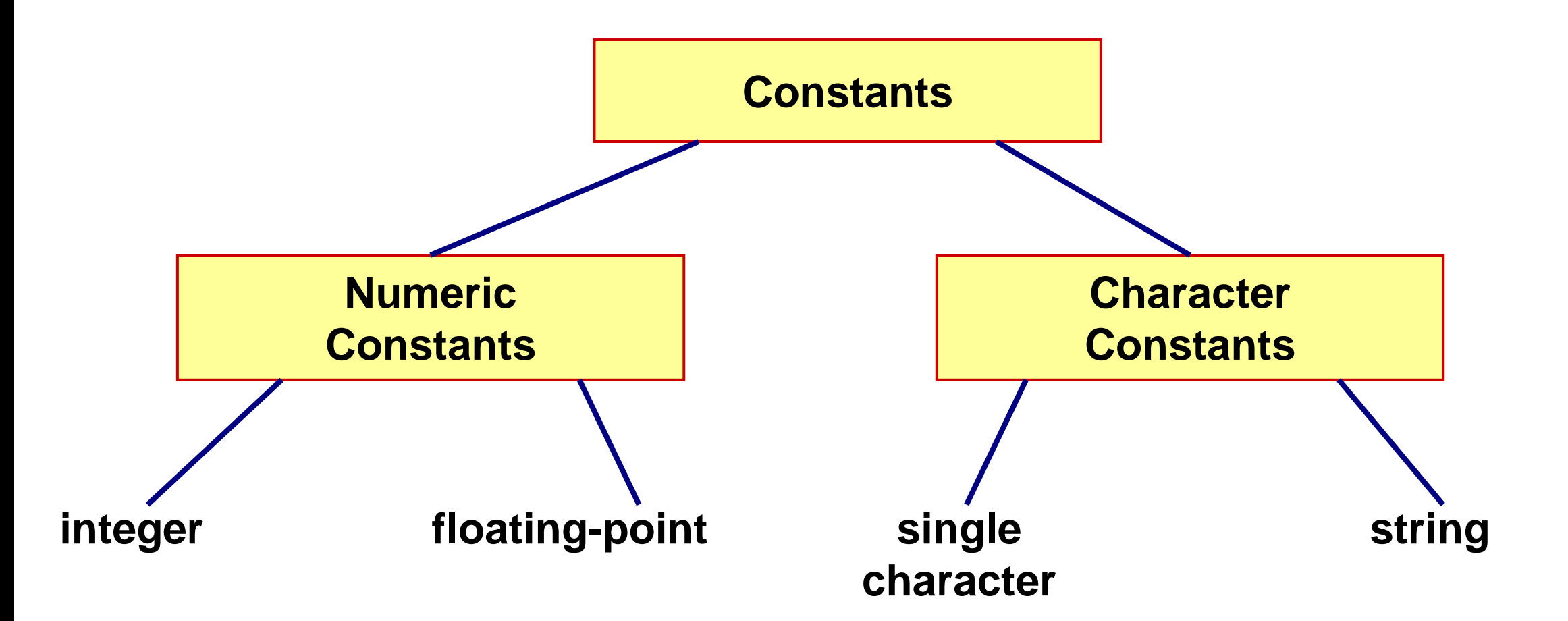

**Consists of a sequence of digits, with possibly a plus or a minus sign before it.**

• **Embedded spaces, commas and non-digit characters are not permitted between digits.**

#### **Maximum and minimum values (for 32-bit representations)**

- **Maximum :: 2147483647**
- **Minimum :: – 2147483648**

## **Floating-point Constants**

**Can contain fractional parts.**

**Very large or very small numbers can be represented. 23000000 can be represented as 2.3e7**

**Two different notations:**

- **1. Decimal notation**
	- **25.0, 0.0034, .84, -2.234**
- **2. Exponential (scientific) notation 3.45e23, 0.123e-12, 123E2**

## **Single Character Constants**

**Contains a single character enclosed within a pair of single quote marks.**

• **Examples :: "2", "+", "Z"**

#### **Some special backslash characters**

- **"\n" new line**
- **"\t" horizontal tab**
- **"\"" single quote**
- **"\"" double quote**
- **"\\" backslash**
- **"\0" null**

# **String Constants**

**Sequence of characters enclosed in double quotes.**

• **The characters may be letters, numbers, special characters and blank spaces.**

**Examples:**

```
 "nice", "Good Morning", "3+6", "3", "C"
```
**Differences from character constants:**

- **"C" and "C" are not equivalent.**
- **"C" has an equivalent integer value while "C" does not.**

#### **Declaration of Variables**

#### **There are two purposes:**

- **1. It tells the compiler what the variable name is.**
- **2. It specifies what type of data the variable will hold.**

**General syntax:**

 **data-type variable-list;**

#### **Examples:**

 **int velocity, distance; int a, b, c, d; float temp; char flag, option;**

### **A First Look at Pointers**

**A variable is assigned a specific memory location.**

- **For example, a variable speed is assigned memory location 1350.**
- **Also assume that the memory location contains the data value 100.**
- **When we use the name speed in an expression, it refers to the value 100 stored in the memory location.**

**distance = speed \* time;**

**Thus every variable has an** *address* **(in memory), and its** *contents***.**

#### **Contd.**

#### **In C terminology, in an expression**

 **speed refers to the contents of the memory location. &speed refers to the address of the memory location.**

#### **Examples:**

```
 printf ("%f %f %f", speed, time, distance);
 scanf ("%f %f", &speed, &time);
```
### **An Example**

```
#include <stdio.h>
main()
 {
     float speed, time, distance;
     scanf ("%f %f", &speed, &time);
     distance = speed * time;
     printf ("\n The distance traversed is: %f \n", distance);
   }
```
### **Assignment Statement**

**Used to assign values to variables, using the assignment operator (=).**

**General syntax:**

 **variable\_name = expression;**

**Examples:**

 **velocity = 20; b = 15; temp = 12.5;**   $A = A + 10$ ;  $v = u + f * t;$  **s = u \* t + 0.5 \* f \* t \* t;**

#### **Contd.**

**A value can be assigned to a variable at the time the variable is declared.**

```
 int speed = 30;
 char flag = "y";
```
**Several variables can be assigned the same value using multiple assignment operators.**

```
a = b = c = 5; flag1 = flag2 = "y";
 speed = flow = 0.0;
```
### **Operators in Expressions**

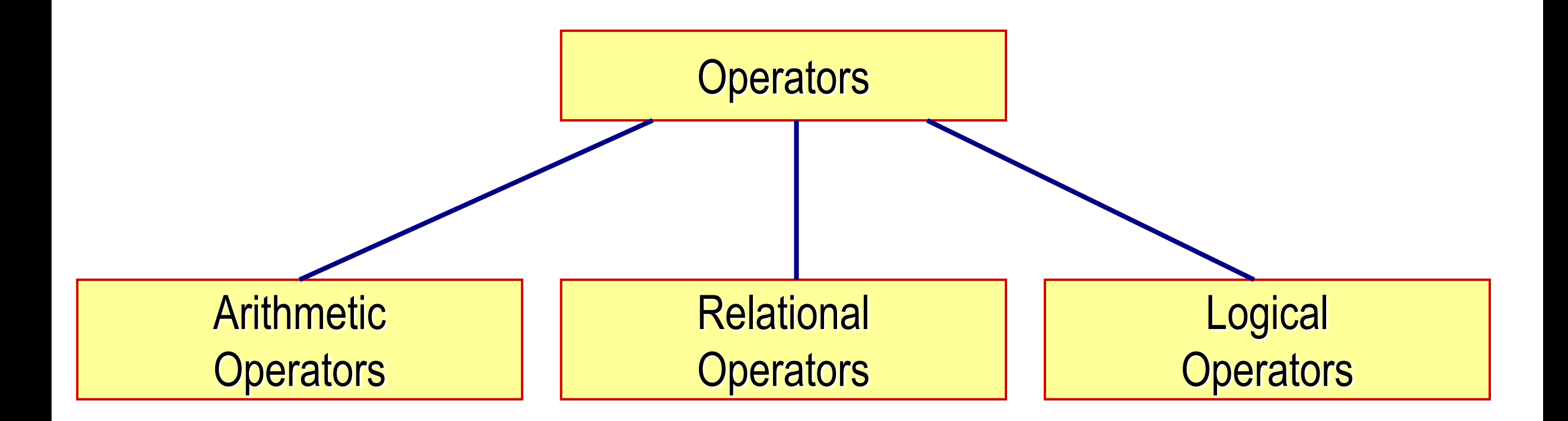

## **Arithmetic Operators**

**Addition :: + Subtraction :: –** Division :: **Multiplication :: \* Modulus :: %**

#### **Examples:**

**distance = rate \* time ; netIncome = income - tax ; speed = distance / time ; area = PI \* radius \* radius; y = a \* x \* x + b\*x + c; quotient = dividend / divisor; remain =dividend % divisor;**

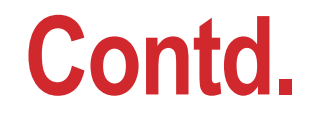

**Suppose x and y are two integer variables, whose values are 13 and 5 respectively.**

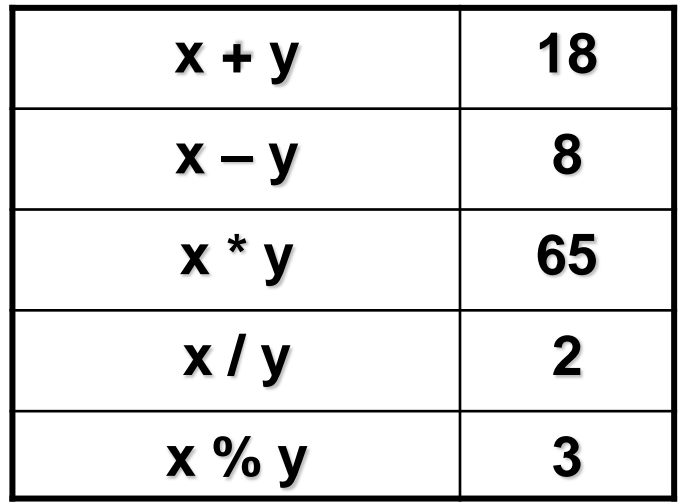

### **Operator Precedence**

**In decreasing order of priority**

- **1. Parentheses :: ( )**
- **2. Unary minus :: –5**
- **3. Multiplication, Division, and Modulus**
- **4. Addition and Subtraction**

**For operators of the** *same priority***, evaluation is from** *left to right* **as they appear.**

**Parenthesis may be used to change the precedence of operator evaluation.**

### **Examples: Arithmetic expressions**

$$
a + b * c - d / e \qquad \longrightarrow a + (b * c) - (d / e)
$$

$$
a^* - b + d\% e - f
$$
  $\rightarrow$   $a^*(-b) + (d\% e) - f$ 

$$
a - b + c + d \qquad \qquad \rightarrow ((a - b) + c) + d)
$$

$$
x * y * z \qquad \qquad \rightarrow ((x * y) * z)
$$

 $a + b + c * d * e$   $\rightarrow (a + b) + ((c * d) * e)$ 

**When the operands in an arithmetic expression are integers, the expression is called**  *integer expression***, and the operation is called** *integer arithmetic***.**

**Integer arithmetic always yields integer values.**

**Arithmetic operations involving only real or floating-point operands.**

**Since floating-point values are rounded to the number of significant digits permissible, the final value is an approximation of the final result.**

 **1.0 / 3.0 \* 3.0 will have the value 0.99999 and not 1.0**

**The modulus operator cannot be used with real operands.**

When one of the operands is integer and the other is real, the expression is called a *mixedmode* **arithmetic expression.**

**If either operand is of the real type, then only real arithmetic is performed, and the result is a real number.**

 $25/10 \rightarrow 2$  $25/10.0 \rightarrow 2.5$ 

**Some more issues will be considered later.**

# **Type Casting**

**int a=10, b=4, c; float x, y;**

**c = a / b; x = a / b;**

**y = (float) a / b;**

*The value of c will be 2 The value of x will be 2.0 The value of y will be 2.5*

### **Relational Operators**

#### **Used to compare two quantities.**

- < is less than
- > is greater than
- <= is less than or equal to
- >= is greater than or equal to
- $==$  is equal to
- != is not equal to

#### **Examples**

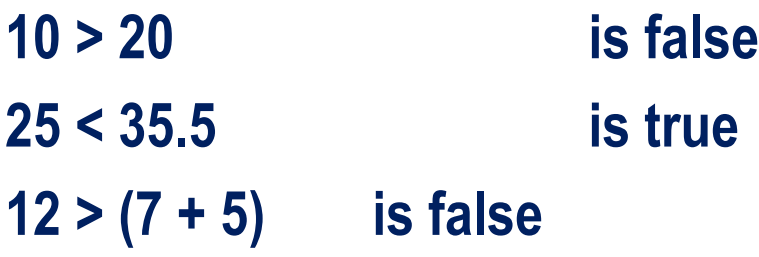

**When arithmetic expressions are used on either side of a relational operator, the arithmetic expressions will be evaluated first and then the results compared.**

```
a + b > c - d is the same as (a+b) > (c-d)
```
#### **Examples**

**Sample code segment in C**

**if (x > y) printf ("%d is larger\n", x); else printf ("%d is larger\n", y);**

**There are two logical operators in C (also called logical connectives).**

 **&& Logical AND | | Logical OR**

**What they do?**

- **They act upon operands that are themselves logical expressions.**
- **The individual logical expressions get combined into more complex conditions that are true or false.**

# **Logical Operators**

- **Logical AND**
	- **Result is true if both the operands are true.**
- **Logical OR**
	- **Result is true if at least one of the operands are true.**

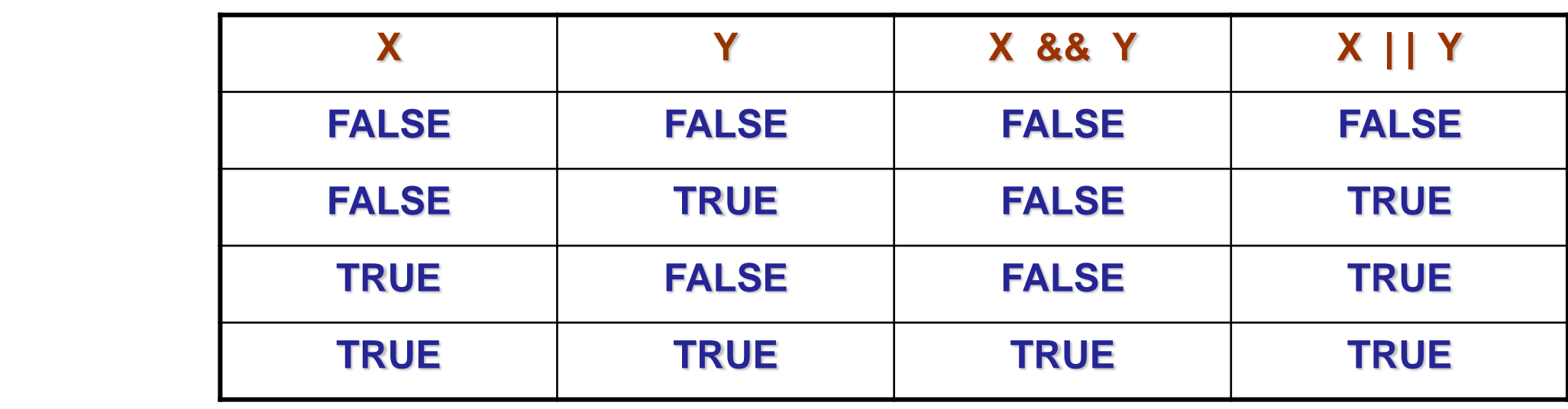

# **Input / Output**

#### **printf**

• **Performs output to the standard output device (typically defined to be the screen).**

#### • **It requires a format string in which we can specify:**

- **The text to be printed out.**
- **Specifications on how to print the values.**
	- **printf ("The number is %d.\n", num) ;**
- **The format specification %d causes the value listed after the format string to be embedded in the output as a decimal number in place of %d.**
- **Output will appear as: The number is 125.**

# **Input / Output**

#### **scanf**

- **Performs input from the standard input device, which is the keyboard by default.**
- **It requires a format string and a list of variables into which the value received from the input device will be stored.**
- **It is required to put an ampersand (&) before the names of the variables.**

**scanf ("%d", &size) ; scanf ("%c", &nextchar) ; scanf ("%f", &length) ; scanf ("%d %d", &a, &b);**